## 台灣電力股份有限公司

## 保存年限: 區營業處 函 (範例)

附件

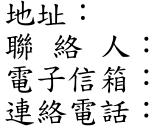

檔

號:

受文者: 發文日期: 發文字號: 速別:普通件 密等及解密條件或保密期限: 附件:如文 主旨:檢送本處已鈐印之「太陽光電發電系統電能購售契約」(契 正、副本各1份,請查收。 約編號: , 與本公司辦理簽約日 說明:本案同意備案日期為 再生能源發展條例」及相關規 ,請續依「 期為 定辦理後續併聯事宜。 正本: 正本:<br>副本:經濟部能源局(含附件)、高雄市政府(含附件)、本公司業務處 710/05/04

長 處

装

訂

線